$\leq$ -Photoshop

 $<<$ Photoshop

, tushu007.com

- 13 ISBN 9787115264350
- 10 ISBN 711526435X

出版时间:2011-12

页数:313

PDF

更多资源请访问:http://www.tushu007.com

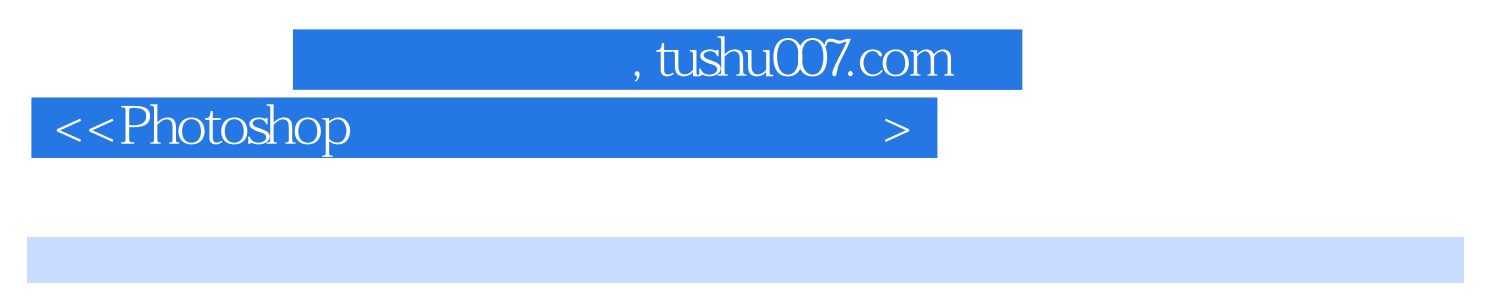

Photoshop CS4

Photoshop<br>CS4  $CS4$ 

Photoshop

 $\hbox{$\ltless$-Photoshop}$   $\hbox{$\gtless$}$ 

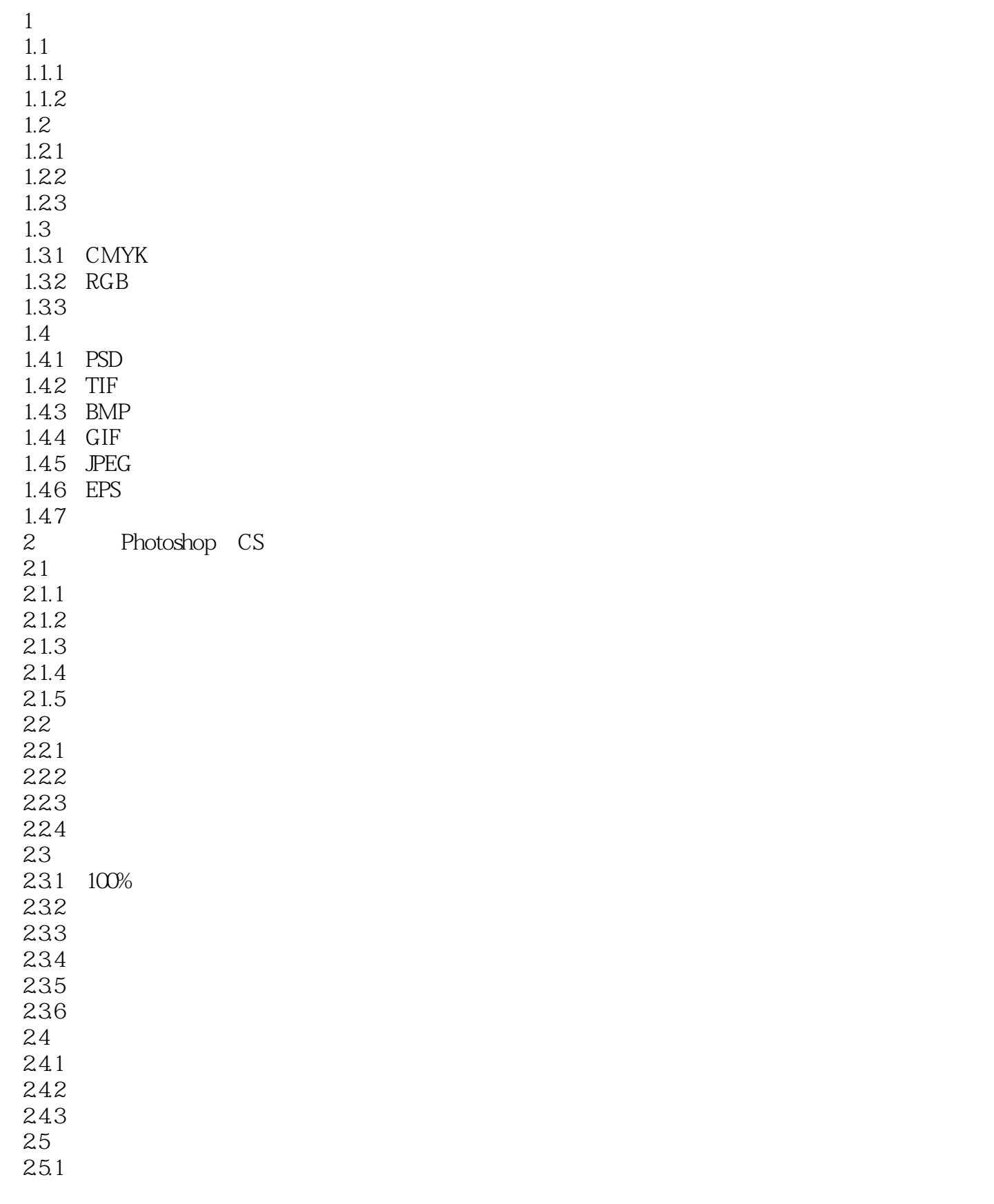

# $\leq$ -Photoshop

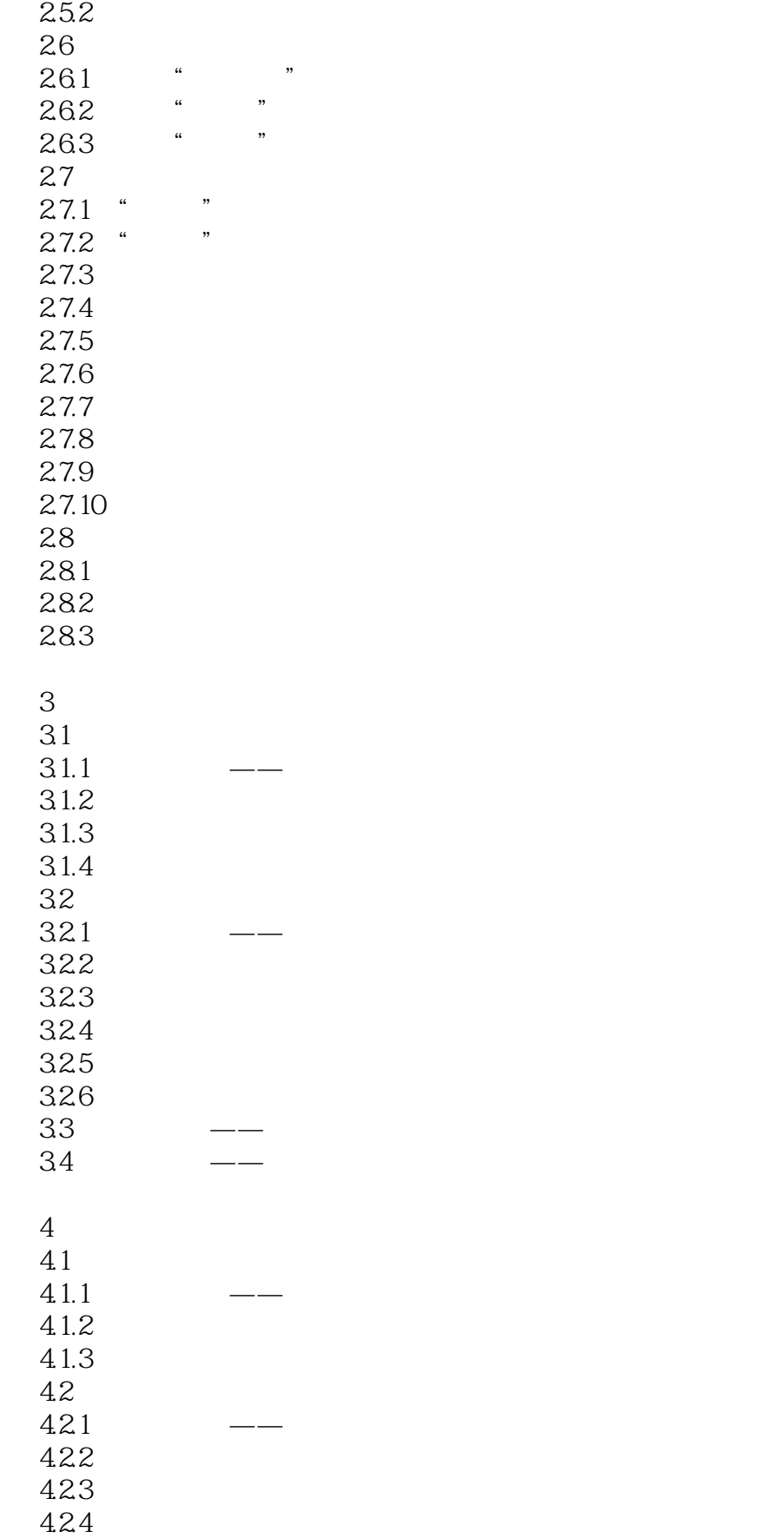

# $\leq$ -Photoshop

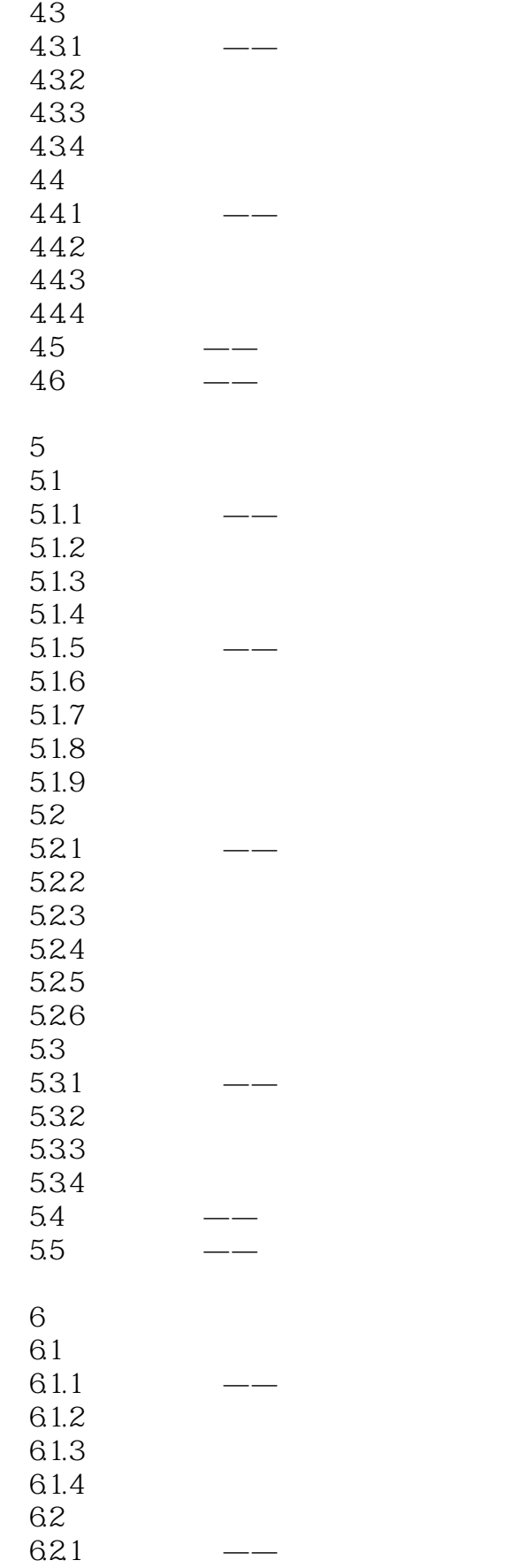

## $\le$  -Photoshop

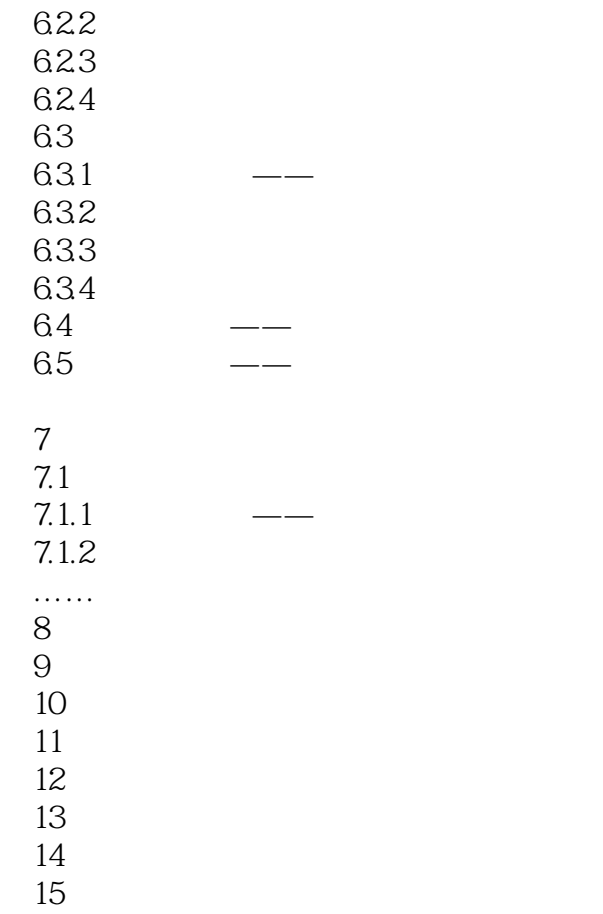

 $\hbox{$\ltless$-Photoshop}$   $\hbox{$\gtless$}$ 

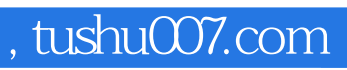

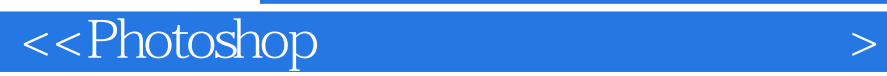

本站所提供下载的PDF图书仅提供预览和简介,请支持正版图书。

更多资源请访问:http://www.tushu007.com